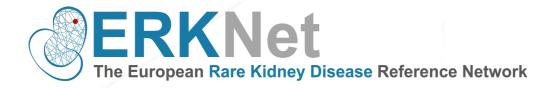

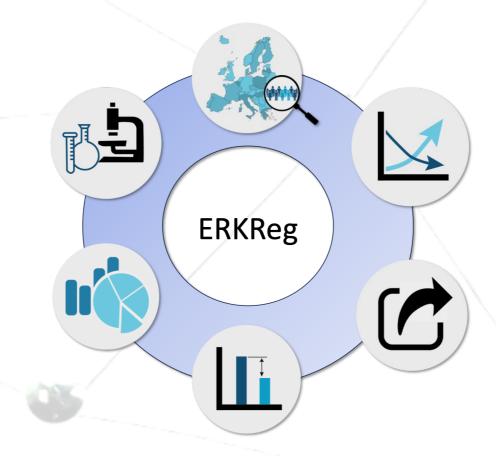

# **Frequently Asked Questions**

Document type: training material File name: ERKReg\_FAQ\_updated\_26.02.24 Produced by: ERKNet-The European rare Kidney Disease Reference Network Release date: 21/02/2024

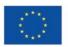

Funded by the European Union

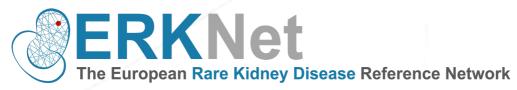

# Table of Content

| 1.   | What is ERKReg?                                                                      |     |
|------|--------------------------------------------------------------------------------------|-----|
| 2.   | Who can see the data I enter in the registry?                                        |     |
| 3.   | Where are the data stored?                                                           |     |
| 4.   | For how long will data be kept in the ERKReg database?                               |     |
| 5.   | Can I download the data of my centre?                                                |     |
| 6.   | Which browser is best to use ERKReg?                                                 |     |
| 7.   | How to get started with ERKReg?                                                      |     |
| 8.   | How can I request access to ERKReg?                                                  |     |
| 9.   | How can I log in?                                                                    |     |
| 10.  | Is patient consent mandatory for enrolling patients in the ERKReg?                   |     |
| 11.  | How can I enroll a patient into ERKReg?                                              |     |
| 12.  | How do I know the ID code of my patient?                                             |     |
| 13.  | Do all ERKReg patients have to be registered in the sub-registries?                  |     |
| 14.  | What date should I indicate in the box 'date of first symptoms'?                     |     |
| 15.  | Can I change the DOB of a patient if it would incorrectly be entered and saved?      |     |
| 16.  | How can I choose the "primary renal diagnosis"?                                      |     |
| 17.  | What should I do when the renal diagnosis of a patient has not been established yet? |     |
| 18.  | How do I know which is the primary and which is the secondary renal diagnosis?       |     |
| 19.  | How do I know when the diagnosis was confirmed?                                      | /   |
| 20.  | How do I know how the diagnosis was established?                                     |     |
| Clin | ical history:                                                                        |     |
| Pos  | itive family history:                                                                |     |
|      | ical examination (or physical examination)                                           |     |
|      | ilomerulopathiesiubulopathiesiubulopathies                                           |     |
|      | MA                                                                                   |     |
| Ima  | ging                                                                                 | 1   |
| Ger  | netic screening                                                                      | 1   |
| 21.  | How can I choose between the different Methods of genetic diagnostics?               | _ 1 |
| Ind  | ividual gene testing                                                                 | 1   |
| NG   | S panel screening                                                                    | 1   |
|      | me sequencing                                                                        |     |
| 22.  | How do I enter the genetic results?                                                  | _ 1 |
| 23.  | What to do if my gene is not in the dropdown list                                    | _ 1 |
| 24.  | What should I indicate when the genetic diagnostic has not been performed?           | 1   |

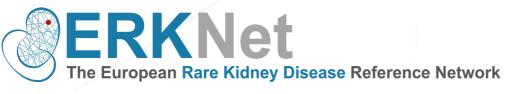

| 25. | How to enter CAKUT patient?                                   | 13 |
|-----|---------------------------------------------------------------|----|
| 26. | How to enter syndromic CAKUT patients                         | 13 |
| 27. | How do I choose the date of the "initial visit"?              | 14 |
| 28. | How do I know when the next visit is due?                     | 14 |
| 29. | Why is "next visit due" highlighted in different colors?      | 14 |
| 30. | When do I have to terminate a patient and how can I do it?    | 15 |
| 31. | What is the medication and therapy database?                  | 15 |
| 32. | What "ID number" should I indicate in the informed consent?   | 15 |
| 33. | What is the Key Performance Indicator (KPI) Monitoring System | 16 |
| 34. | How can I contact the IT support?                             | 16 |

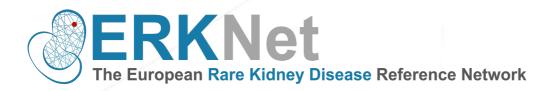

# 1. What is ERKReg?

The ERKNet Registry, also known as ERKReg, is a secure web-based application which has four major aims:

- (i) to generate epidemiological information,
- (ii) to identify current patient cohort for clinical research,
- (iii) to explore diagnostic and therapeutic management practices and
- (iv) to monitor treatment performance and patient's outcomes.

Moreover, the registry allows to integrate detailed disease-specific registries as extensions to the core database.

# 2. Who can see the data I enter in the registry?

Are my data visible to the investigators of other Centres?

Access of authorized users to the registry is controlled by assignment of a secure, individualized password. A hierarchical access authorization system is implemented with super-administrator, administrator, sub-administrator andcentre user levels.

| Project Management<br>Team ('super-<br>administrator') | This group will have access to the global database.                                                                                                 |
|--------------------------------------------------------|----------------------------------------------------------------------------------------------------|
| Sub-Registry Leads<br>('sub-administrator')            | This group will have access to all data in the associated sub-<br>registry.                                                                         |
| Center users                                           | This group will have access to their own center's data.                                                                                             |
| Investigators                                          | This group may propose analyses of registry data by submitting<br>an Analysis Request Form for review and approval by the Data<br>access committee. |

The data entered will only be visible to the investigators of your own centre and will not be shared with other users of the registry, except in aggregated format for benchmarking purposes. Sub-administrators are authorized download data excerpts from patients with the disease(s) of their interest.

# 3. Where are the data stored?

The data are stored on a commercial server in Germany, unaccessible to non-authorised personnelor entities. Regular back-ups are made. These back-ups are kept in a secured location. They guarantee the protection of (identifiable) data and the security of all information.

# 4. For how long will data be kept in the ERKReg database?

The data will be kept in the database for at least 15 years. Data will not be destroyed without permission of the user.

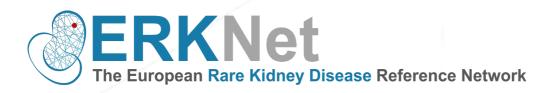

# 5. Can I download the data of my centre?

The lead investigator of the centre is authorized to download at any time all data of the patients tagged as participating in the Registry/Affiliated Registry and use these data without restrictions for analytical purposes.

# 6. Which browser is best to use ERKReg?

To maximise your experience with ERKReg, users are highly advised to use modern web-browsers. Recent versions of Google Chrome, Mozilla Firefox and Safari provide the best user experience. Microsoft Edge and Internet Explorer support ERKReg.

# 7. How to get started with ERKReg?

- Submit the patient informed constent form to your data protection office/ ethics board for local approval
- ✓ Multilingual research-oriented ICF provided by the coordination office
- ✓ Supportive infomation available from the coordination office
- ✓ Obtain the patient consent in your center
- ✓ Train your doctors in the ambulance and ward in proper informing the patients about ERKReg → hand out the patient information flyer
- Elaborate an internal system how to track the patients and their next visit
- ✓ Identify a staff member in charge for the data entries into the online registry
- ✓ Keep a local list of the patient's identity (e.g. excel list with ERKReg pseudonym, name, date of birth)
- ✓ Contact person for centre queries
- Review your centre performance in patient management Continuously online in centre dashboard Upon receiving the bi-annual KPI reports

#### 8. How can I request access to ERKReg?

To be able to start, the first requirement for the user is to request a login. For this purpose, pleasesend an e-mail request to the ERKReg Support Team: <u>erkreg@erknet.org</u>

# 9. How can I log in?

The application can be accessed through web-browsers. For best experience, make sure you are using a supported browser. ERKReg is supported to its full potentials on Google Chrome, MozillaFirefox and Safari, preferably latest version. You can access the registry by the ERKNet page webpage by clicking on <u>www.erkreg.org</u>

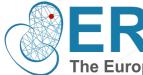

# The European Rare Kidney Disease Reference Network

When you have an ERKReg login account (which can be used to access multiple ERKNet services), enter username and the password provided by the help desk member and click on the button "Login".

# 10. Is patient consent mandatory for enrolling patients in the ERKReg?

Yes, all patients must give at least a consent for data use in ERN registries and databases that willbe recorded by ticking a checkbox indicating the minimum has been collected. The consent formscan be obtained by the ERKNet Central Office.

# 11. How can I enroll a patient into ERKReg?

To enroll a new patient from your centre, please click on "Data entry".

#### 12. How do I know the ID code of my patient?

The patient ID is automatically generated by the system after saving the data. You can see the patient-ID on the left of the menu. We recommend generating a local Excel document with the Name, Surname, date of birth, date of informed consent, together with the ERKReg patient ID. Thiskey document should only be stored on a save hospital server and only be shared among the local users of the registry.

#### 13. Do all ERKReg patients have to be registered in the sub-registries?

No, only patients with a rare kidney disease for which a sub-registry has been established can be entered into these affiliated registries by selecting the corresponding sub-registry in the basic data form.

| Patient-ID                                  | Will be generated after saving |
|---------------------------------------------|--------------------------------|
| Basic data entry not completed!             |                                |
| Patient also registered for:                |                                |
| dRTA Subregistry                            |                                |
| Italian Alport Subregistry                  |                                |
| Childhood-onset SLE Subregistry             |                                |
| Cystinuria Subregistry (Eurocys)            |                                |
| Bartter/Gitelman Subregistry                |                                |
| esCapeKD Subregistry and Cohort Study       |                                |
| CompCure C3G/MPGN Subregistry and Cohort St | udy 🗌                          |
|                                             |                                |

#### 14. What date should I indicate in the box 'date of first symptoms'?

The date of first symptoms onset is usually related to the underlying disease. Sometimes the early symptoms of a rare kidney disease coincide with the first presentation at the hospital. Sometimes the first symptoms may appear long before the patient sees the doctor. For most of the CAKUT, the diagnosis can already be made during the pregnancy, as signs can be detected by ultrasound (e.g. oligohydramnios in the case of PUV). In this case, it is possible to indicate a date before birth as "date of the first symptom". If the date of first symptoms is not specified in the medical records, we ask the user

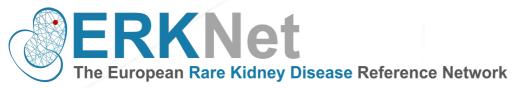

to carefully read patients' medical history and assess when the symptoms started. If it is not possible to trace the date, please leave the box blank.

| Basic data                                               |              |
|----------------------------------------------------------|--------------|
| Sex                                                      | •            |
| Date of birth                                            | (mm/yyyy)    |
| Ethnicity                                                | •            |
| Date of first symptoms<br>(leave field empty if unknown) | (mm/yyyy)    |
| Date of first presentation to center                     | (dd/mm/yyyy) |

#### 15. Can I change the DOB of a patient if it would incorrectly be entered and saved?

Yes, no problem! You can change this at any moment. Watch out: If the date of birth is subsequently changed because it may have been entered incorrectly, all visits must be saved again so that the SDS value for height and BMI for weight can be recalculated.

#### 16. How can I choose the "primary renal diagnosis"?

Before registering a patient, we recommend checking the "Renal Orphacode list" (available in Downloads menu). The list contains all the kidney diseases in the registry to clarify the user which diseases can be entered and which not.

In the data entry menu, the "Primary renal diagnosis" can be chosen through 4 different searchbars:

-"Select diagnosis": the search is made along the Orphanet diagnosis tree, choosing in hierarchicalorder the disease groups down to the entity of choice.

-"Diagnosis by gene": Type in the search bar the name of the mutated gene that caused the disease. The disease(s) associated with the gene will pop up.

- "Enter ORPHA code": Type the Orphanet disease code in the search bar.

- "Search diagnosis name": Enter at least the first 4 letters of the disease name into the search bar.

| Patient-ID                                                                                                    | Will be generated after saving              | Primary renal diagnosis                                                                                                    | (OC: 0)                                                                                                    |
|----------------------------------------------------------------------------------------------------|---------------------------------------------|----------------------------------------------------------------------------------------------------|----------------------------------------------------------------------------------------------------|
| Basic data entry not completed!                                                                                                    |                                             | Select diagnosis OR Diagnosis by gene OR                                                                                                    | haCode                                                                                                    |
| Patient also registered for:<br>dRTA Registry                                                                                                    |                                             | Does the patient have a second renal diagnosis?                                                                                                   | ■ If two renal diagnoses are<br>■ recorded, the one more                                                                                                    |
| Italian Alport Registry<br>Childhood-onset SLE Registry<br>Cystinuria Registry (Eurocys)                                                                                                    |                                             | Diagnostic survey<br>When was the diagnosis considered confirmed?                                                                                 | relevant to the clinical<br>course should be choosen                                                                                                    |
| TEST Sub-Registry Center unit Note: Center unit is not changeable after saving. Please enter with carel                                                                                                    | (under construction - do not check yet!)    | Which methods were used to establish the<br>diagnosis?<br>(Tick all that apply)<br>( <sup>1</sup> ) Please check even if results negative or pend | Clinical history Positive family history Clinical examination Biochemical evaluation munological evaluation                                                            |
| ERKNet Registry<br>Date of informed consent<br>Consent to data being shared for clinical care<br>Consent to coded data being included in one or mo<br>ERN database or registry<br>Consent to being contacted about research project | CAROT cases, the date of                    | Date of genetic screening,<br>kidney biopsy, imaging<br>abnormal lab values                                                                       | Hemitological evaluation<br>  Hematological evaluation<br>  Imaging<br>  Kidney biopsy<br>  Skin biopsy<br>  Genetic screening <sup>(1)</sup><br>  Other methodologies |
| Basic data                                                                                                    | entered                                     | Completed                                                                                                    | Check this box for full data validation and completion of basic data!<br>Otherwise proceeding with visit data is not possible.                                         |
| Date of birth<br>Ethnicity                                                                                                    | (mm/yyyy)                                   | Save                                                                                                    | Return to patient list                                                                                                    |
| Date of first signs or symptoms<br>(leave field empty if unknown)<br>Date of first presentation to center                                                                                                    | (mm/yyyy)<br>(dd/mm/yyyy) First seen in you | r contro                                                                                                    |                                                                                                    |
| Renal diagnosis established?                                                                                                    | Yes v                                       |                                                                                                    |                                                                                                    |

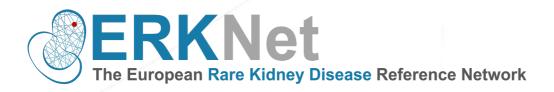

# 17. What should I do when the renal diagnosis of a patient has not been established yet?

If the kidney diagnosis has not been established, mark "no" in the respective field of the basic entry menu. You can come back and change this entry and at additional information at any time once therenal diagnosis has been established.

# 18. How do I know which is the primary and which is the secondary renal diagnosis?

Usually, the primary diagnosis is the one confirmed by genetics. If genetics has not been performed, the primary diagnosis is generally stated first in the patient's letter. In case it is still unclear, which is the main diagnosis, please contact the referring doctor of your ERKNet Centre for clarification.

| Renal diagnosis established?                    | Yes                                      |
|-------------------------------------------------|------------------------------------------|
| Primary renal diagnosis                         | (OC: 0)                                  |
| Select diagnosis OR Diagnosis by gene OR        | Enter OrphaCode OR Search diagnosis name |
| Does the patient have a second renal diagnosis? | No 💌                                     |

# 19. How do I know when the diagnosis was confirmed?

This depends on the type of disease: sometimes it requires a genetic test or a kidney biopsy result, in other cases the physician in charge can make a diagnosis based on ultrasound or on clinicalgrounds. To help in a general way, we can state that a glomerulopathy's diagnosis is usually confirmed by genetics or less frequently by biopsy results. For tubulopathies, ciliopathies and metabolic nephropathies, the diagnosis is confirmed by genetics. For the thrombotic microangiopathies, the diagnosis is confirmed by genetics results. For CAKUT by cystouretrography or radiological examination. Sometimes, it takes years before the genetic cause is found; in these cases, it makes sense to choose an earlier date with different criteria.

It is always advisable to ask the referring physician of the ERKNet Centre for support in case of doubt.

| Diagnostic survey                                               |                                  |
|-----------------------------------------------------------------|----------------------------------|
| When was the diagnosis considered confirmed?                    | (dd/mm/yyyy)                     |
| How was the diagnosis established?                              | Clinical history                 |
| (Tick all that apply)                                           | Positive family history          |
| <sup>(1)</sup> Please check even if results negative or pending | Clinical examination             |
|                                                                 | Biochemical evaluation           |
|                                                                 | Immunological evaluation         |
|                                                                 | Hematological evaluation         |
|                                                                 | Imaging                          |
|                                                                 | Kidney biopsy                    |
|                                                                 | Skin biopsy                      |
|                                                                 | Genetic screening <sup>(1)</sup> |
|                                                                 | Other methodologies              |
|                                                                 |                                  |

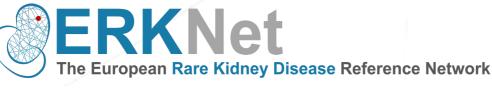

# 20. How do I know how the diagnosis was established?

| Diagnostic survey                                               |                                  |  |  |  |
|-----------------------------------------------------------------|----------------------------------|--|--|--|
| When was the diagnosis considered confirmed?                    | (dd/mm/yyyy)                     |  |  |  |
| How was the diagnosis established?                              | Clinical history                 |  |  |  |
| (Tick all that apply)                                           | Positive family history          |  |  |  |
| <sup>(1)</sup> Please check even if results negative or pending | Clinical examination             |  |  |  |
| Please check even in results negative or pending                | Biochemical evaluation           |  |  |  |
|                                                                 | Immunological evaluation         |  |  |  |
|                                                                 | Hematological evaluation         |  |  |  |
|                                                                 | Imaging                          |  |  |  |
|                                                                 | Kidney biopsy                    |  |  |  |
|                                                                 | Skin biopsy                      |  |  |  |
|                                                                 | Genetic screening <sup>(1)</sup> |  |  |  |
|                                                                 | Other methodologies              |  |  |  |

Medical diagnosis is the process of determining which disease or condition explains a person's symptoms and signs. The information required for diagnosis is typically collected from a history and physical examination of the person seeking medical care. Often, one or more diagnostic procedures, such as medical tests, are also done during the process. Here below you will find listed a number of variables that could help you to establish a diagnose.

<u>Clinical history:</u> a narrative or record of past events and circumstances that are or may be relevant to a patient's current state of health. For instance, a patient with Alport disease could tell that he may could experience the presence of blood in urine.

<u>Positive family history</u>: A family medical history can identify people with a higher-than-usual chance of having common diseases. These disorders are influenced by a combination of genetic factors, environmental conditions, and lifestyle choices. For instance, the Autosomal dominant polycystic kidney disease (ADPKD) is an inherited condition. A patient with ADPKD could have one or more relatives who are affected by the same disease.

<u>Clinical examination (or physical examination)</u>: helps the medical doctor to determine the general status of patient's health. The exam also gives the chance to talk to patients about any ongoing pain or symptoms that they are experiencing. For instance, signs and symptoms of nephrotic syndrome include: Severe swelling (edema), particularly around the eyes and in ankles and feet. Weight gain due to fluid retention.

An <u>evaluation of biochemical, hematological and immunological parameters</u> helps the doctor to establish a diagnosis.

For Biochemical we intend an electrolyte panel, also known as a serum electrolyte test, is a blood test that measures levels of the body's main electrolytes. This could be important in a Tubulopathy where we expect variation of the electrolytes in blood and urine (Na, K, Ca, Mg, etc.). We intend also all the other lab test (e.g. LDH, renal function, pancreatic and liver enzymes) that are not hematological or immunological parameters.

Hematological parameters are red blood cell count (RBC), white blood cell count (WBC), platelet count, hemoglobin, hematocrit, mean volume (MCV), etc. For instance, a Hemolytic-uremic syndrome (HUS) is an acute, fulminant disorder characterized by thrombocytopenia (low platelet count) and microangiopathic hemolytic anemia (low RBC).

For Immunologic blood test, are intended any of a group of diagnostic analyses of blood that employ antigens (foreign proteins) and antibodies (immunoglobulins) to detect abnormalities of the immune system. These tests are used for detecting autoimmune disorders. Please take a look here below at the immunological diagnostics it may be requested.

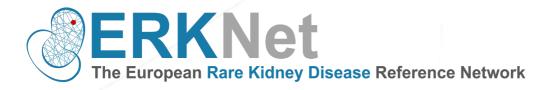

# **Glomerulopathies:**

| A                                         | В                              | с                                                            | D                                           | E                                                                                                    | F                                                                                                    | G                              | н                                                       | 1                            | 1                              | K                           |
|-------------------------------------------|--------------------------------|--------------------------------------------------------------|---------------------------------------------|----------------------------------------------------------------------------------------------------|----------------------------------------------------------------------------------------------------|--------------------------------|---------------------------------------------------------|------------------------------|--------------------------------|-----------------------------|
| Diagnosis                                 | C3 glomerulonephritis          | Dense deposit disease                                        | Primary IgA nephropathy (Berger<br>disease) | Immune complex associated<br>membranoproliferative<br>glomerulonephritis, with<br>complement abnormalities | Immune complex associated<br>membranoproliferative<br>glomerulonephritis, not otherwise<br>specified | Membranous nephropathy         | Lupus like glomerulopathy ('full<br>house' nephropathy) | Adult-onset Still<br>disease | Buerger disease                | Dermatomyositis             |
| Drphacode                                 | 329918                         | 93571                                                        | 9999982                                     | 329903                                                                                                    | 9999975                                                                                              | 97560                          | 9999981                                                 | 829                          | 36258                          | 221                         |
| Serum C3                                  | not tested/normal/low          | not tested/normal/low                                        | not tested/normal/low                       | not tested/normal/low                                                                                      | not tested/normal/low                                                                                | not tested/normal/low          | not tested/normal/low                                   |                              |                                |                             |
| Serum C4                                  | not tested/normal/low/elevated | not tested/normal/low/elevated                               |                                             | not tested/normal/low/elevated                                                                             | not tested/normal/low/elevated                                                                       | not tested/normal/low/elevated | not tested/normal/low/elevated                          |                              |                                |                             |
| Serum IgA                                 |                                |                                                              | not tested/normal/elevated                  |                                                                                                    |                                                                                                    |                                |                                                         |                              |                                |                             |
| dsDNA                                     |                                |                                                              |                                             |                                                                                                    |                                                                                                    |                                | not tested/negative/positive                            |                              |                                |                             |
| ANA                                       |                                |                                                              |                                             | not tested/negative/positive                                                                               | not tested/negative/positive                                                                         | not tested/negative/positive   | not tested/negative/positive                            | at tested/negative/posi      | t not tested/negative/positive | not tested/negative/positiv |
| Anti-beta2 Glycoprotein IgC               |                                |                                                              |                                             |                                                                                                    |                                                                                                    |                                |                                                         |                              | not tested/negative/positive   |                             |
| Anti-beta2 Glycoprotein Ig?               |                                |                                                              |                                             |                                                                                                    |                                                                                                    |                                |                                                         |                              | not tested/negative/positive   |                             |
| Lupus anticoagulant                       |                                |                                                              |                                             |                                                                                                    |                                                                                                    |                                |                                                         |                              | not tested/negative/positive   |                             |
| Anti-Ro (SSA)                             |                                |                                                              |                                             |                                                                                                    |                                                                                                    |                                |                                                         |                              |                                |                             |
| Anti-RNP                                  |                                |                                                              |                                             |                                                                                                    |                                                                                                    |                                |                                                         |                              |                                |                             |
| Anti-phospholipase A2                     |                                |                                                              |                                             |                                                                                                    |                                                                                                    |                                |                                                         |                              |                                |                             |
| Anti-phospholipid/Anti-can                | iolipin                        |                                                              |                                             |                                                                                                    |                                                                                                    |                                |                                                         |                              | not tested/negative/positive   |                             |
| Anti-CCP                                  |                                |                                                              |                                             |                                                                                                    |                                                                                                    |                                |                                                         |                              |                                |                             |
| RF                                        |                                |                                                              |                                             |                                                                                                    |                                                                                                    |                                |                                                         | not tested/negative/posi     | t not tested/negative/positive |                             |
| ACA                                       |                                |                                                              |                                             |                                                                                                    |                                                                                                    |                                |                                                         |                              | not tested/negative/positive   |                             |
| cANCA                                     |                                |                                                              |                                             | not tested/negative                                                                                        | not tested/negative                                                                                  |                                |                                                         |                              |                                |                             |
| PANCA                                     |                                |                                                              |                                             | not tested/negative                                                                                        | not tested/negative                                                                                  |                                |                                                         |                              |                                |                             |
| Myeloperoxidase-ANCA                      |                                |                                                              |                                             |                                                                                                    |                                                                                                    |                                |                                                         |                              |                                |                             |
| Antiproteinase 3-ANCA                     |                                |                                                              |                                             |                                                                                                    |                                                                                                    |                                |                                                         |                              |                                |                             |
| PLA2 antibodies                           |                                |                                                              |                                             |                                                                                                    |                                                                                                    | not tested/negative/positive   |                                                         |                              |                                |                             |
| C3 nephritis factor<br>CFH autoantibodies | not tested/negative/positive   | not tested/negative/positive<br>not tested/negative/positive |                                             |                                                                                                    |                                                                                                    | not tested/negative            |                                                         |                              |                                |                             |
| CFH autoantibodies<br>Anti-scl70          | not tested/negative/positive   | not tested/negative/positive                                 |                                             |                                                                                                    |                                                                                                    | not tested/negative            |                                                         |                              |                                |                             |
| Anti-sci70<br>Anti PM-Sci                 |                                |                                                              |                                             |                                                                                                    |                                                                                                    |                                |                                                         |                              | not tested/negative/positive   |                             |
|                                           |                                |                                                              |                                             |                                                                                                    |                                                                                                    |                                |                                                         |                              |                                |                             |
| Anti-RNA polymerase III<br>Anti-SM        |                                |                                                              |                                             |                                                                                                    |                                                                                                    |                                |                                                         |                              |                                |                             |
| Anti-Mi-2                                 |                                |                                                              |                                             |                                                                                                    |                                                                                                    |                                |                                                         |                              |                                | not tested/negative/positiv |
| Anti-Mi-Z<br>Anti-GBM                     |                                |                                                              |                                             |                                                                                                    |                                                                                                    |                                |                                                         |                              |                                | not tested/negative/positiv |
| Cryoglobulin                              |                                |                                                              |                                             | not tested/negative/positive                                                                               | not tested/negative/positive                                                                         |                                |                                                         |                              |                                |                             |
| Anti-Jo-1                                 |                                |                                                              |                                             | nos verveu/nagative/positive                                                                               | not cerced/mgatweypositive                                                                           |                                |                                                         |                              |                                | not tested/negative/positiv |
|                                           |                                |                                                              |                                             |                                                                                                    |                                                                                                    |                                |                                                         |                              |                                |                             |

|                                                                                                    | lean eals                                                                                                    |                                                                                                    | L                                                                    | M                                             | N                                                                                                | 0                                                                                                    | Р                                                                                                    | Q                                               | n                                   | S                                      |                                              | U                            |                           |
|----------------------------------------------------------------------------------------------------|----------------------------------------------------------------------------------------------------|----------------------------------------------------------------------------------------------------|----------------------------------------------------------------------|-----------------------------------------------|--------------------------------------------------------------------------------------------------|----------------------------------------------------------------------------------------------------|----------------------------------------------------------------------------------------------------|-------------------------------------------------|-------------------------------------|----------------------------------------|----------------------------------------------|------------------------------|---------------------------|
| initial control       initial control                                                                                                    | agnosa                                                                                                    | Dermatomyositis                                                                                                    |                                                                      |                                               |                                                                                                  | Systemic sclerosis                                                                                                    | Systemic Lupus<br>Erytematosus                                                                                                    | Pediatric systemic lupus<br>erythematosus       | Reynolds syndrome                   | C3 glomerulopathy<br>secondary to MGRS | glomerulonephritis with<br>monoclonal immune |                              | Immunoglobulin A vasculit |
|                                                                                                    | rphacode                                                                                                    | 221                                                                                                    | 93672                                                                | 732                                           | 93568                                                                                            | 90291                                                                                                    | 93552                                                                                                    | 93552                                           | 779                                 | 999970                                 |                                              | 375                          | 761                       |
|                                                                                                    |                                                                                                    |                                                                                                    |                                                                      |                                               |                                                                                                  |                                                                                                    |                                                                                                    |                                                 |                                     |                                        |                                              |                              |                           |
| initial       Andrew and all all all all all all all all all al                                                                                                    |                                                                                                    |                                                                                                    |                                                                      |                                               |                                                                                                  |                                                                                                    |                                                                                                    |                                                 |                                     |                                        |                                              |                              |                           |
| N       N                                                                                                    |                                                                                                    |                                                                                                    |                                                                      |                                               |                                                                                                  |                                                                                                    | not tested/normal/low/elev                                                                                                    | ate not tested/normal/low/elevated              |                                     | n                                      | ot tested/normal/low/elevat                  | ed                           |                           |
| N     Image: set in the set in the set i                                                                                                    | DNA                                                                                                    |                                                                                                    |                                                                      |                                               |                                                                                                  |                                                                                                    | a at tested in continue in a sit                                                                                                    | and texted formation for a sition               |                                     |                                        |                                              |                              | not tested/norma/elevate  |
|                                                                                                    | NA .                                                                                                    | not tested (nerstive/positive                                                                                                    |                                                                      |                                               |                                                                                                  | not tested (nerstive/nositive                                                                                          |                                                                                                    |                                                 | not tested /nemtive/positive        |                                        |                                              |                              |                           |
|                                                                                                    | nti-beta2 Glycoprotein Ig                                                                                                    | (                                                                                                    |                                                                      |                                               |                                                                                                  | not corcornagion oppositive                                                                                            |                                                                                                    |                                                 | not tested/negative/positive        |                                        |                                              |                              |                           |
| Air Mini (Air Mini (Air M                                                                                                    | nti-beta2 Glycoprotein Igl                                                                                                    |                                                                                                    |                                                                      |                                               |                                                                                                  |                                                                                                    |                                                                                                    |                                                 |                                     |                                        |                                              |                              |                           |
| SAME<br>Springer<br>Co.<br>Co.<br>Co.<br>Co.<br>Co.<br>Co.<br>Co.<br>Co.<br>Co.<br>Co.                                                                                                    | upus anticoagulant                                                                                                    |                                                                                                    |                                                                      |                                               |                                                                                                  |                                                                                                    |                                                                                                    |                                                 |                                     |                                        |                                              |                              |                           |
|                                                                                                    | nti-Ro (SSA)                                                                                                    |                                                                                                    |                                                                      |                                               |                                                                                                  |                                                                                                    |                                                                                                    |                                                 |                                     |                                        |                                              |                              |                           |
|                                                                                                    |                                                                                                    |                                                                                                    |                                                                      |                                               |                                                                                                  |                                                                                                    | not tested/negative/posit                                                                                                    | ve not tested/negative/positive                 |                                     |                                        |                                              |                              |                           |
|                                                                                                    |                                                                                                    |                                                                                                    |                                                                      |                                               |                                                                                                  |                                                                                                    | not tested (aceptive) and it                                                                                                    | not tested (constitution as it is               |                                     |                                        |                                              |                              |                           |
|                                                                                                    | nti-CCP                                                                                                    |                                                                                                    |                                                                      |                                               |                                                                                                  |                                                                                                    | not testeu/negative/posit                                                                                                    | ve not tested/negative/positive                 |                                     |                                        |                                              |                              |                           |
|                                                                                                    | F                                                                                                    |                                                                                                    |                                                                      |                                               |                                                                                                  |                                                                                                    |                                                                                                    |                                                 | not tested/negative/positive        |                                        |                                              |                              |                           |
|                                                                                                    | CA                                                                                                    |                                                                                                    |                                                                      |                                               |                                                                                                  | not tested/negative/positive                                                                                           |                                                                                                    |                                                 | not tested/negative/positive        |                                        |                                              |                              |                           |
|                                                                                                    | ANCA                                                                                                    |                                                                                                    |                                                                      |                                               |                                                                                                  |                                                                                                    |                                                                                                    |                                                 |                                     |                                        |                                              |                              |                           |
|                                                                                                    | ANCA                                                                                                    |                                                                                                    |                                                                      |                                               |                                                                                                  |                                                                                                    |                                                                                                    |                                                 |                                     |                                        |                                              |                              |                           |
|                                                                                                    |                                                                                                    |                                                                                                    |                                                                      |                                               |                                                                                                  |                                                                                                    |                                                                                                    |                                                 |                                     |                                        |                                              |                              |                           |
| regeneration of the second of the second of                                                                                                    | ntiproteinase 3-ANCA                                                                                                    |                                                                                                    |                                                                      |                                               |                                                                                                  |                                                                                                    |                                                                                                    |                                                 |                                     |                                        |                                              | not tested/negative/positive |                           |
|                                                                                                    | 3 nephritis factor                                                                                                    |                                                                                                    |                                                                      |                                               |                                                                                                  |                                                                                                    |                                                                                                    |                                                 |                                     |                                        |                                              |                              |                           |
|                                                                                                    | FH autoantibodies                                                                                                    |                                                                                                    |                                                                      |                                               |                                                                                                  |                                                                                                    | not tested/negative/posit                                                                                                    | ve not tested/negative/positive                 |                                     |                                        |                                              |                              |                           |
|                                                                                                    | nti-scl70                                                                                                    |                                                                                                    |                                                                      |                                               |                                                                                                  |                                                                                                    |                                                                                                    |                                                 | not tested/negative/positive        |                                        |                                              |                              |                           |
|                                                                                                    | nti PM-Scl                                                                                                    |                                                                                                    |                                                                      |                                               |                                                                                                  |                                                                                                    |                                                                                                    |                                                 |                                     |                                        |                                              |                              |                           |
|                                                                                                    |                                                                                                    |                                                                                                    |                                                                      |                                               |                                                                                                  | not tested/negative/positive                                                                                           |                                                                                                    |                                                 | and factor for section for a little |                                        |                                              |                              |                           |
|                                                                                                    |                                                                                                    | not tested (negative (noritive                                                                                                    | tested (negative (nor it)                                            |                                               |                                                                                                  |                                                                                                    |                                                                                                    |                                                 | not usted/negative/positive         |                                        |                                              |                              |                           |
| operation         operation         operation <t< td=""><td>nti-GBM</td><td>not tested/negative/positive</td><td>. testeer, negative, positiv</td><td>~</td><td></td><td></td><td></td><td></td><td></td><td></td><td></td><td>not tested/negative/positive</td><td></td></t<>                                                                                                    | nti-GBM                                                                                                    | not tested/negative/positive                                                                                                    | . testeer, negative, positiv                                         | ~                                             |                                                                                                  |                                                                                                    |                                                                                                    |                                                 |                                     |                                        |                                              | not tested/negative/positive |                           |
| A     Ø     Ø     X     V     Z     AA     AB       prob     Gramopore     Gramopore     Gramopore     Gramopore     Gramopore     Gramopore     Gramopore       hade     1000     130     270     9104     101       un G     1000     130     270     9104     101       un G     N     N     N     N     N       un G     N     N     N     N     N       un G     N     N     N     N     N       un G     N     N     N     N     N       un G     N     N     N     N     N       un G     N     N     N     N     N       un G     N     N     N     N     N       un G     N     N     N     N     N       un G     N     N     N     N     N     N       un G     N     N     N     N     N     N       un G     N     N     N     N     N     N       un G     N     N     N     N     N     N       un G     N     N     N     N     N     N                                                                                                    | ryoglobulin                                                                                                    |                                                                                                    |                                                                      |                                               |                                                                                                  |                                                                                                    |                                                                                                    |                                                 | not tested/negative/positive        |                                        |                                              |                              |                           |
| general     general     formageneral (Nergeneral)     formageneral (Nergeneral)     formageneral (Nergenera) <th< td=""><td>nti-Jo-1</td><td>not tested/negative/positive</td><td>tested/negative/posit t</td><td>ested/negative/pos</td><td>ii: tested/negative/po</td><td></td><td></td><td></td><td></td><td></td><td></td><td></td><td></td></th<>                                                                                                    | nti-Jo-1                                                                                                    | not tested/negative/positive                                                                                                    | tested/negative/posit t                                              | ested/negative/pos                            | ii: tested/negative/po                                                                           |                                                                                                    |                                                                                                    |                                                 |                                     |                                        |                                              |                              |                           |
| Apparentia functore     Name     Name     Name     Apparentia functore       Anced     0.00     1.80     7.27     9.12     10.7       In Constructore     In Constructore     In Constructore     In Constructore       Anced     In Constructore     In Constructore     In Constructore       Anced     In Constructore     In Constructore     In Constructore       Anced     In Constructore     In Constructore     In Constructore       Anced     In Constructore     In Constructore     In Constructore       Anced     In Constructore     In Constructore     In Constructore       Anced     In Constructore     In Constructore     In Constructore       Anced     In Constructore     In Constructore     In Constructore       Anced     In Constructore     In Constructore     In Constructore       Anced     In Constructore     In Constructore     In Constructore       Anced     In Constructore     In Constructore     In Constructore       Anced     In Constructore     In Constructore     In Constructore       Anced     In Constructore     In Constructore     In Constructore       Anced     In Constructore     In Constructore     In Constructore       Anced     In Constructore     In Constructore <th>Δ</th> <th>W</th> <th>Х</th> <th></th> <th>Y</th> <th>Z</th> <th>AA</th> <th>AB</th> <th></th> <th></th> <th></th> <th></th> <th></th>                                                                                                    | Δ                                                                                                    | W                                                                                                    | Х                                                                    |                                               | Y                                                                                                | Z                                                                                                    | AA                                                                                                    | AB                                              |                                     |                                        |                                              |                              |                           |
| m C1       m (c)       m (c)                                                                                                    |                                                                                                    | diameter and a state                                                                                                    | Parts and We may be                                                  |                                               | and a set of the set of the set                                                                  | Barrel Income                                                                                                    |                                                                                                    | Barahan dia ana                                 |                                     |                                        |                                              |                              |                           |
| m MA<br>Na Carbonal Series Alexander Series Carbonal Series Carbonal Series Carb                                                                                                    | iagnosis                                                                                                    |                                                                                                    |                                                                      |                                               | copic polyangiitis                                                                               |                                                                                                    |                                                                                                    | Bechet disease                                  |                                     |                                        |                                              |                              |                           |
| m MA<br>Na Carbonal Series Alexander Series Carbonal Series Carbonal Series Carb                                                                                                    |                                                                                                    | polyangiitis (Wegener)                                                                                                    | with polyangiiti                                                     |                                               |                                                                                                  | glomerulonephritis                                                                                                    | Polyarteritis nodosa                                                                                                    |                                                 |                                     |                                        |                                              |                              |                           |
| m m A<br>A<br>A<br>A C decognicity<br>deca decognicity<br>deca decognicity                                                                                                    | iagnosis<br>rphacode                                                                                                    | polyangiitis (Wegener)                                                                                                    | with polyangiiti                                                     |                                               |                                                                                                  | glomerulonephritis<br>93126                                                                                            | Polyarteritis nodosa<br>767                                                                                                    |                                                 |                                     |                                        |                                              |                              |                           |
| Netzel Congenie of a set and ngenie position on testand ngenie position on testand ngenie position on                                                                                                    | rphacode<br>erum C3                                                                                                    | polyangiitis (Wegener)                                                                                                    | with polyangiiti                                                     |                                               |                                                                                                  | glomerulonephritis<br>93126                                                                                            | Polyarteritis nodosa<br>767<br>not tested/normal/low                                                                                                    |                                                 |                                     |                                        |                                              |                              |                           |
| Netzel Congenie of a set and ngenie position on testand ngenie position on testand ngenie position on                                                                                                    | rphacode<br>erum C3<br>erum C4                                                                                                    | polyangiitis (Wegener)                                                                                                    | with polyangiiti                                                     |                                               |                                                                                                  | glomerulonephritis<br>93126                                                                                            | Polyarteritis nodosa<br>767<br>not tested/normal/low                                                                                                    |                                                 |                                     |                                        |                                              |                              |                           |
| <pre>send stype:send stype:send s</pre>                                                                                                    | rphacode<br>erum C3                                                                                                    | polyangiitis (Wegener)                                                                                                    | with polyangiiti                                                     |                                               |                                                                                                  | glomerulonephritis<br>93126                                                                                            | Polyarteritis nodosa<br>767<br>not tested/normal/low                                                                                                    |                                                 |                                     |                                        |                                              |                              |                           |
| <pre>s mitemage/mage/mage/mage/mage/mage/mage/mage</pre>                                                                                                    | rphacode<br>erum C3<br>erum C4<br>erum IgA<br>sDNA<br>NA                                                                                                    | polyangiitis (Wegener)                                                                                                    | with polyangiiti                                                     |                                               |                                                                                                  | glomerulonephritis<br>93126<br>not                                                                                     | Polyarteritis nodosa<br>767<br>not tested/normal/low<br>tested/normal/low/elevated<br>t tested/negative/positive                                                                                                    | 117                                             |                                     |                                        |                                              |                              |                           |
| king Kog<br>kow<br>kow<br>kow<br>kow<br>kow<br>kow<br>kow<br>kow                                                                                                    | ingnosis<br>rphacode<br>erum C3<br>erum C4<br>erum IgA<br>sDNA<br>NA<br>NA<br>NA                                                                                                    | polyangilitis (Wegener)<br>900                                                                                                    | with polyangiiti                                                     |                                               |                                                                                                  | glomerulonephritis<br>93126<br>not                                                                                     | Polyarteritis nodosa<br>767<br>not tested/normal/low<br>tested/normal/low/elevated<br>t tested/negative/positive<br>not tested/negative/positive<br>ont tested/negative/positive                                                                                                    | 117<br>tested/negative/c                        |                                     |                                        |                                              |                              |                           |
| sky biopholex AD<br>peopolex AD<br>peopolex A                                                                                                    | rphacode<br>rrum C3<br>rrum C4<br>rrum IgA<br>IDNA<br>VA<br>Nti-beta2 Glycoprotein Igd                                                                                                    | polyangilitis (Wegener)<br>900                                                                                                    | with polyangiiti                                                     |                                               |                                                                                                  | glomerulonephritis<br>93126<br>not                                                                                     | Polyarteritis nodosa<br>767<br>not tested/normal/low<br>tested/normal/low/elevated<br>t tested/negative/positive<br>not tested/negative/pow oto<br>tot tested/negative/pow                                                                                                    | 117<br>tested/negative/ic<br>tested/negative/ic |                                     |                                        |                                              |                              |                           |
| perspective perspective per                                                                                                    | rphacode<br>erum C3<br>erum C4<br>erum IgA<br>sDNA<br>NA                                                                                                    | polyangilitis (Wegener)<br>900                                                                                                    | with polyangiiti                                                     |                                               |                                                                                                  | gomerulonephritis<br>93126 not                                                                                         | Polyarteritis nodosa<br>767<br>not tested/normal/low<br>tested/normal/low/elevated<br>t tested/negative/low of<br>not tested/negative/low of<br>not tested/negative/low of<br>not tested/negative/low                                                                                                    | 117<br>tested/negative/ic<br>tested/negative/ic |                                     |                                        |                                              |                              |                           |
| CCC     In of tatal/ngative/positive<br>not tatal/ngative/positive<br>not tatal/ng                                                                                                    | Ingnosis<br>rrphacode<br>rrum C3<br>srum C4<br>srum [AA<br>SDFAA<br>K4-bat2 Glycoprotein [kg<br>rb-beta2 Glycoprotein [kg<br>upus anticoagulant<br>rb-fab2 SAA)<br>mb-RaP                                                                                                    | polyangilitis (Wegener)<br>900                                                                                                    | with polyangiiti                                                     |                                               |                                                                                                  | gomerulonephritis<br>93126 not                                                                                         | Polyarteritis nodosa<br>767<br>not tested/normal/low<br>tested/normal/low/elevated<br>t tested/negative/low of<br>not tested/negative/low of<br>not tested/negative/low                                                                                                    | 117<br>tested/negative/ic<br>tested/negative/ic |                                     |                                        |                                              |                              |                           |
| A category and a category and a c                                                                                                    | rphacode<br>srum C3<br>srum C4<br>srum C4<br>sDPA<br>AVA<br>M5-bts2 Glycoprotein (gf<br>apps anticogulant<br>m6-Bo (SSA)<br>m6-Bo (SSA)                                                                                                    | polyangilitis (Wegener)<br>900                                                                                                    | with polyangiiti                                                     |                                               |                                                                                                  | gomerulonephritis<br>93126 not                                                                                         | Polyarteritis nodosa<br>767<br>not tested/normal/low<br>tested/normal/low/elevated<br>t tested/negative/low of<br>not tested/negative/low of<br>not tested/negative/low                                                                                                    | 117<br>tested/negative/ic<br>tested/negative/ic |                                     |                                        |                                              |                              |                           |
| A     A     A <td>rrum C3<br/>rrum C4<br/>rrum C4<br/>DDA<br/>DDA<br/>MA<br/>44<br/>45-bei 24 Dycoprotein by<br/>tis-bei 24 Dycoprotein by<br/>tis-bei 24 Dycoprotein by<br/>tis-bei 25 Dycoprotein by<br/>tis-bei 25 Dycoprotein by<br/>tis-bei</td> <td>polyangilitis (Wegener)<br/>900</td> <td>with polyangiiti</td> <td></td> <td></td> <td>glomerulonephritis<br/>93126 not<br/>not</td> <td>Polyateritis nodosa<br/>767<br/>not tested/normai/low/<br/>tested/normai/low/evated<br/>ttested/negative/low of<br/>not tested/negative/low of<br/>not tested/negative/low of<br/>tested/negative/low of<br/>tested/neg</td> <td>117<br/>tested/negative/ic<br/>tested/negative/ic</td> <td></td> <td></td> <td></td> <td></td> <td></td> | rrum C3<br>rrum C4<br>rrum C4<br>DDA<br>DDA<br>MA<br>44<br>45-bei 24 Dycoprotein by<br>tis-bei 24 Dycoprotein by<br>tis-bei 24 Dycoprotein by<br>tis-bei 25 Dycoprotein by<br>tis-bei 25 Dycoprotein by<br>tis-bei                                                                                                    | polyangilitis (Wegener)<br>900                                                                                                    | with polyangiiti                                                     |                                               |                                                                                                  | glomerulonephritis<br>93126 not<br>not                                                                                 | Polyateritis nodosa<br>767<br>not tested/normai/low/<br>tested/normai/low/evated<br>ttested/negative/low of<br>not tested/negative/low of<br>not tested/negative/low of<br>tested/negative/low of<br>tested/neg | 117<br>tested/negative/ic<br>tested/negative/ic |                                     |                                        |                                              |                              |                           |
| CA       not test/anglundpointe       not test/anglundpointe       not test/anglundpointe       not test/anglundpointe       not test/anglundpointe         CA       not test/anglundpointe       not test/anglundpointe       not test/anglundpointe       not test/anglundpointe         Ca       not test/anglundpointe       not test/anglundpointe       not test/anglundpointe       not test/anglundpointe         Ca       not test/anglundpointe       not test/anglundpointe       not test/anglundpointe       not test/anglundpointe         Ca       not test/anglundpointe       not test/anglundpointe       not test/anglundpointe       not test/anglundpointe         Ca       not test/anglundpointe       not test/anglundpointe       not test/anglundpointe       not test/anglundpointe         Ca       not test/anglundpointe       not test/anglundpointe       not test/anglundpointe       not test/anglundpointe         Sta       Not test/anglundpointe       not test/anglundpointe       not test/anglundpointe       not test/anglundpointe         Sta       Not test/anglundpointe       not test/anglundpointe       not test/anglundpointe       not test/anglundpointe         Sta       Not test/anglundpointe       Not test/anglundpointe       Not test/anglundpointe       Not test/anglundpointe         Sta       Not test/anglundpointe       Not test/anglundpointe                                                                                                    | Ingnosis<br>phacode<br>phacode<br>ph | polyangilitis (Wegener)<br>900                                                                                                    | with polyangiiti                                                     |                                               |                                                                                                  | glomerulonephritis<br>93126 not<br>not                                                                                 | Polyateritis nodesa<br>767<br>not tested/normal/ow<br>tested/normal/ow/levated<br>t tested/negative/positive<br>or tested/negative/positive<br>t tested/negative/positive<br>t tested/negative/positive                                                                                                    | 117<br>tested/negative/ic<br>tested/negative/ic |                                     |                                        |                                              |                              |                           |
| CA     not task/ngatu/opisub     not task/ngatu/opisub     not task/ngatu/opisub     not task/ngatu/opisub     not task/ngatu/opisub       preduber     not task/ngatu/opisub     not task/ngatu/opisub     not task/ngatu/opisub     not task/ngatu/opisub       preduber     not task/ngatu/opisub     not task/ngatu/opisub     not task/ngatu/opisub     not task/ngatu/opisub       preduber     not task/ngatu/opisub     not task/ngatu/opisub     not task/ngatu/opisub     not task/ngatu/opisub       stash/ngatu/opisub     not task/ngatu/opisub     not task/ngatu/opisub     not task/ngatu/opisub       stash/ngatu/opisub     not task/ngatu/opisub     not task/ngatu/opisub     not task/ngatu/opisub       stash/ngatu/opisub     not task/ngatu/opisub     not task/ngatu/opisub     not task/ngatu/opisub       stash/ngatu/opisub     not task/ngatu/opisub     not task/ngatu/opisub     not task/ngatu/opisub       stash/ngatu/opisub     not task/ngatu/opisub     not task/ngatu/opisub     not task/ngatu/opisub       stash/ngatu/opisub     not task/ngatu/opisub     not task/ngatu/opisub     not task/ngatu/opisub       stash/ngatu/opisub     not task/ngatu/opisub     not task/ngatu/opisub     not task/ngatu/opisub       stash/ngatu/opisub     not task/ngatu/opisub     not task/ngatu/opisub     not task/ngatu/opisub       stash/ngatu/opisub     not task/ngatu/opisub     not task/                                                                                                    | agnosis<br>phacode<br>rum C3<br>rum C4<br>DNA<br>A<br>A<br>A<br>A<br>A<br>A<br>A<br>DNA<br>A<br>A<br>DNA<br>A<br>A<br>DNA<br>A<br>A<br>DNA<br>A<br>A<br>DNA<br>A<br>A<br>DNA<br>A<br>A<br>A                                                                                                    | polyangilitis (Wegener)<br>900                                                                                                    | with polyangiiti                                                     |                                               |                                                                                                  | glomerulonephritis<br>93126 not<br>not                                                                                 | Polyateritis nodesa<br>767<br>not tested/normal/ow<br>tested/normal/ow/levated<br>t tested/negative/positive<br>or tested/negative/positive<br>t tested/negative/positive<br>t tested/negative/positive                                                                                                    | 117<br>tested/negative/ic<br>tested/negative/ic |                                     |                                        |                                              |                              |                           |
| processes     processes     processes       processes     not tastad/negative/positive     not tastad/negative/positive     not tastad/negative/positive       septide     processes     processes     processes       septide     processes     processes     processes       septide     processes     processes     processes       septide     processes     processes     processes       septide     processes     processes     processes       septide     processes     processes     processes       septide     processes     processes     processes                                                                                                    | Ingnosis<br>rphacode<br>server GA<br>server BA<br>DDA<br>NA<br>NA<br>NA<br>NA<br>NA<br>NA<br>NA<br>NA<br>NA<br>N                                                                                                    | polympilia (Wegner)                                                                                                    | with polyangiti                                                      | 5<br>                                         | 727                                                                                              | giomerukonghiriti<br>93126 not<br>not<br>not<br>not<br>not<br>not<br>not<br>not<br>not<br>not                          | Polyateritis nodesa<br>767<br>not tested/normal/ow<br>tested/normal/ow/levated<br>t tested/negative/positive<br>or tested/negative/positive<br>t tested/negative/positive<br>t tested/negative/positive                                                                                                    | 117<br>tested/negative/ic<br>tested/negative/ic |                                     |                                        |                                              |                              |                           |
| 2 artiscalar<br>separate Tables<br>separate Tables<br>Separate Tables<br>Separate                                                                                                    | sgroots phacode num C3 num C3 num C4 bit2 DitA bit2 bit2 Cipcontain bit bit2 cipcontain bit bit2 cipcontain bit bit2 cipcontain bit bit2 cipcontain bit bit2 cipcontain bit bit2 cipcontain bit bit2 cipcontain bit bit2 cipcontain bit2 cipcontain bit2 cipco                                                                                                    | polymetilik (Wegner)<br>900<br>not tisted/ngtitv/politike<br>not tisted/ngtitv/politike                                                                  | with polyangiti                                                      | boiltive not teste                            | 727<br>d/negative/positive                                                                       | generolonsphrifa<br>93126 not<br>not<br>not<br>not<br>teste/ngenye/poster<br>not<br>teste/ngenye/poster<br>not         | Polyateritis nodosa<br>767<br>not tested/normal/low/sector/<br>tested/normal/low/sector/<br>tested/normal/low/sector/<br>tested/negative/positive<br>on tested/negative/positive<br>t tested/negative/positive                                                                                                    | 117<br>tested/negative/ic<br>tested/negative/ic |                                     |                                        |                                              |                              |                           |
| separation fairs<br>separation fairs<br>separation f                                                                                                    | Ingnosis<br>Inghacode<br>arrum C3<br>arrum C4<br>DRA<br>NA<br>NA<br>NA<br>NA<br>NA<br>NA<br>NA<br>NA<br>NA<br>N                                                                                                    | polymetilik (Wegener)<br>900<br>not tested/negstvybositive<br>not tested/negstvybositive                                                                 | not tested/negative/<br>not tested/negative/<br>not tested/negative/ | s<br>bolitive not teste<br>bolitive not teste | 227<br>21/mgative/positive<br>dringative/positive                                                | glomerulonsphrifi<br>93126 f<br>f<br>f<br>f<br>f<br>f<br>f<br>f<br>f<br>f<br>f<br>f<br>f<br>f<br>f<br>f<br>f<br>f<br>f | Polyateritis nodosa<br>767<br>not tested/normal/low/sector/<br>tested/normal/low/sector/<br>tested/normal/low/sector/<br>tested/negative/positive<br>on tested/negative/positive<br>t tested/negative/positive                                                                                                    | 117<br>tested/negative/ic<br>tested/negative/ic |                                     |                                        |                                              |                              |                           |
| amandan<br>Marka<br>Marka<br>Marka<br>Sam<br>Cali<br>Bala<br>Marka<br>Cali<br>Cali<br>Cali<br>Cali<br>Cali<br>Cali<br>Cali<br>Cal                                                                                                    | Ingnosis<br>Information<br>Information<br>Informat                                                                                                    | polymetilik (Wegener)<br>900<br>not tested/negstvybositive<br>not tested/negstvybositive                                                                 | not tested/negative/<br>not tested/negative/<br>not tested/negative/ | s<br>bolitive not teste<br>bolitive not teste | 227<br>21/mgative/positive<br>dringative/positive                                                | glomerulonsphrifi<br>93126 f<br>f<br>f<br>f<br>f<br>f<br>f<br>f<br>f<br>f<br>f<br>f<br>f<br>f<br>f<br>f<br>f<br>f<br>f | Polyateritis nodosa<br>767<br>not tested/normal/low/sector/<br>tested/normal/low/sector/<br>tested/normal/low/sector/<br>tested/negative/positive<br>on tested/negative/positive<br>t tested/negative/positive                                                                                                    | 117<br>tested/negative/ic<br>tested/negative/ic |                                     |                                        |                                              |                              |                           |
| In tested/negative/positive on tested/negative/positive on tested/negative/positive on tested/negative/positive                                                                                                    | Ingnosis<br>Trphacofe<br>arum C3<br>arum C4<br>arum C4<br>arum C4<br>DDA<br>DDA<br>DDA<br>AN<br>AN<br>AN<br>AN<br>AN<br>AN<br>AN<br>AN<br>AN<br>A                                                                                                    | polymetilik (Wegener)<br>900<br>not tested/negstvybositive<br>not tested/negstvybositive                                                                 | not tested/negative/<br>not tested/negative/<br>not tested/negative/ | s<br>bolitive not teste<br>bolitive not teste | 227<br>21/mgative/positive<br>dringative/positive                                                | glomerulonsphrifi<br>93126 f<br>f<br>f<br>f<br>f<br>f<br>f<br>f<br>f<br>f<br>f<br>f<br>f<br>f<br>f<br>f<br>f<br>f<br>f | Polyateritis nodosa<br>767<br>not tested/normal/low/sector/<br>tested/normal/low/sector/<br>tested/normal/low/sector/<br>tested/negative/positive<br>on tested/negative/positive<br>t tested/negative/positive                                                                                                    | 117<br>tested/negative/ic<br>tested/negative/ic |                                     |                                        |                                              |                              |                           |
| HRNA polymerase II<br>550<br>Mar<br>GBM not tested/ngative/positive not tested/ngative/positive not tested/ngative/positive<br>gBmbinn                                                                                                    | Ingnosis<br>arphacode<br>arum C3<br>arum C3<br>arum C4<br>arum C4<br>arum C4<br>arum C4<br>arum C4<br>arum C4<br>belta2 Glycoprotein (gr<br>arum C4<br>arum C4<br>belta2 Glycoprotein (gr<br>arum C4<br>arum C4<br>arum C4<br>belta2 Glycoprotein (gr<br>arum C4<br>arum C4<br>arum C             | polymetilik (Wegener)<br>900<br>not tested/negstvybositive<br>not tested/negstvybositive                                                                 | not tested/negative/<br>not tested/negative/<br>not tested/negative/ | s<br>bolitive not teste<br>bolitive not teste | 227<br>21/mgative/positive<br>dringative/positive                                                | glomerulonsphrifi<br>93126 f<br>f<br>f<br>f<br>f<br>f<br>f<br>f<br>f<br>f<br>f<br>f<br>f<br>f<br>f<br>f<br>f<br>f<br>f | Polyateritis nodosa<br>767<br>not tested/normal/low/sector/<br>tested/normal/low/sector/<br>tested/normal/low/sector/<br>tested/negative/positive<br>on tested/negative/positive<br>t tested/negative/positive                                                                                                    | 117<br>tested/negative/ic<br>tested/negative/ic |                                     |                                        |                                              |                              |                           |
| SM     SM     Compared     Compared                                                                                                    | Ingnosis<br>Trphacofe<br>arum C3<br>arum C4<br>arum C4<br>arum C4<br>DDA<br>DDA<br>DDA<br>AN<br>AN<br>AN<br>AN<br>AN<br>AN<br>AN<br>AN<br>AN<br>A                                                                                                    | polymetilik (Wegener)<br>900<br>not tested/negstvybositive<br>not tested/negstvybositive                                                                 | not tested/negative/<br>not tested/negative/<br>not tested/negative/ | s<br>bolitive not teste<br>bolitive not teste | 227<br>21/mgative/positive<br>dringative/positive                                                | glomerulonsphrifi<br>93126 f<br>f<br>f<br>f<br>f<br>f<br>f<br>f<br>f<br>f<br>f<br>f<br>f<br>f<br>f<br>f<br>f<br>f<br>f | Polyateritis nodosa<br>767<br>not tested/normal/low/sector/<br>tested/normal/low/sector/<br>tested/normal/low/sector/<br>tested/negative/positive<br>on tested/negative/positive<br>t tested/negative/positive                                                                                                    | 117<br>tested/negative/ic<br>tested/negative/ic |                                     |                                        |                                              |                              |                           |
| HIN2         Fille           GBM         not tested/negative/positive         not tested/negative/positive           gbalain                                                                                                    | Ingnosis<br>Ingnosis<br>Ingnosis<br>Ingno Cl<br>Ingno Cl<br>Ingno                                                | polymetilik (Wegener)<br>900<br>not tested/negstvybositive<br>not tested/negstvybositive                                                                 | not tested/negative/<br>not tested/negative/<br>not tested/negative/ | s<br>bolitive not teste<br>bolitive not teste | 227<br>21/mgative/positive<br>dringative/positive                                                | glomerulonsphrifi<br>93126 f<br>f<br>f<br>f<br>f<br>f<br>f<br>f<br>f<br>f<br>f<br>f<br>f<br>f<br>f<br>f<br>f<br>f<br>f | Polyateritis nodosa<br>767<br>not tested/normal/low/sector/<br>tested/normal/low/sector/<br>tested/normal/low/sector/<br>tested/negative/positive<br>on tested/negative/positive<br>t tested/negative/positive                                                                                                    | 117<br>tested/negative/ic<br>tested/negative/ic |                                     |                                        |                                              |                              |                           |
| not tastal/ngstre/positive in ot tastal/ngstre/positive in ot tastal/ngstr                                                                                                    | Ingnosis<br>arum C3<br>arum C3<br>arum C4<br>arum C4<br>arum C4<br>arum C4<br>arum C4<br>arum C4<br>arum C4<br>belta<br>D4<br>belta<br>D4<br>D4<br>D4<br>D4<br>belta<br>D4<br>D4<br>D4<br>D4<br>D4<br>D4<br>D4<br>D4<br>D4<br>D4                                                                                                    | polymetilik (Wegener)<br>900<br>not tested/negstvybositive<br>not tested/negstvybositive                                                                 | not tested/negative/<br>not tested/negative/<br>not tested/negative/ | s<br>bolitive not teste<br>bolitive not teste | 227<br>21/mgative/positive<br>dringative/positive                                                | glomerulonsphrifi<br>93126 f<br>f<br>f<br>f<br>f<br>f<br>f<br>f<br>f<br>f<br>f<br>f<br>f<br>f<br>f<br>f<br>f<br>f<br>f | Polyateritis nodosa<br>767<br>not tested/normal/low/sector/<br>tested/normal/low/sector/<br>tested/normal/low/sector/<br>tested/negative/positive<br>on tested/negative/positive<br>t tested/negative/positive                                                                                                    | 117<br>tested/negative/ic<br>tested/negative/ic |                                     |                                        |                                              |                              |                           |
| opobulin                                                                                                    | agnosis phacode phacode num C3 num C4 num C4                                                                                                    | polymetilik (Wegener)<br>900<br>not tested/negstvybositive<br>not tested/negstvybositive                                                                 | not tested/negative/<br>not tested/negative/<br>not tested/negative/ | s<br>bolitive not teste<br>bolitive not teste | 227<br>21/mgative/positive<br>dringative/positive                                                | glomerulonsphrifi<br>93126 f<br>f<br>f<br>f<br>f<br>f<br>f<br>f<br>f<br>f<br>f<br>f<br>f<br>f<br>f<br>f<br>f<br>f<br>f | Polyateritis nodosa<br>767<br>not tested/normal/low/sector/<br>tested/normal/low/sector/<br>tested/normal/low/sector/<br>tested/negative/positive<br>on tested/negative/positive<br>t tested/negative/positive                                                                                                    | 117<br>tested/negative/ic<br>tested/negative/ic |                                     |                                        |                                              |                              |                           |
|                                                                                                    | genosis phacode phacode urum C3 urum C4 urum C4 beta2 Glycoprotein lgt beta2 Glycoprotein lgt beta2 Glycoprotein lgt beta2 Glycoprotein lgt beta2 Glycoprotein lgt beta2 Glycoprotein lgt beta9 beta9                                                                                                    | polynegilik (Wegener)<br>900<br>not testel/negstve/positive<br>not testel/negstve/positive<br>not testel/negstve/positive<br>not testel/negstve/positive | not tested/negative/<br>not tested/negative/<br>not tested/negative/ | boolitive not teste                           | 227<br>sl/negative/jositive<br>dinegative/jositive<br>dinegative/jositive<br>dinegative/jositive | giomenolonghittia                                                                                                    | Polyanteritis nodesa<br>267 el<br>to tested/normal/Acu/élevated<br>tested/negative/positive<br>tested/negative/positive<br>tested/negative/positive<br>tested/negative/positive<br>tested/negative/positive<br>tested/negative/positive                                                                                                    | 117<br>tested/negative/ic<br>tested/negative/ic |                                     |                                        |                                              |                              |                           |
|                                                                                                    | genosis phacode num C3 num C3 num C4 num C4                                                                                                    | polynegilik (Wegener)<br>900<br>not testel/negstve/positive<br>not testel/negstve/positive<br>not testel/negstve/positive<br>not testel/negstve/positive | not tested/negative/<br>not tested/negative/<br>not tested/negative/ | boolitive not teste                           | 227<br>sl/negative/jositive<br>dinegative/jositive<br>dinegative/jositive<br>dinegative/jositive | giomenolonghittia                                                                                                    | Polyanteritis nodesa<br>267 el<br>to tested/normal/Acu/élevated<br>tested/negative/positive<br>tested/negative/positive<br>tested/negative/positive<br>tested/negative/positive<br>tested/negative/positive<br>tested/negative/positive                                                                                                    | 117<br>tested/negative/ic<br>tested/negative/ic |                                     |                                        |                                              |                              |                           |

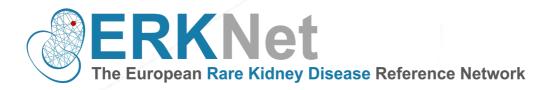

#### **Tubulopathies:**

Shigatoxin PCR

STEC stool culture

|                                                                                                    | В                                                                                                    | C                                                                                  | D                                                                                                    |                                                                                                    |                                                                |
|----------------------------------------------------------------------------------------------------|----------------------------------------------------------------------------------------------------|------------------------------------------------------------------------------------|----------------------------------------------------------------------------------------------------|----------------------------------------------------------------------------------------------------|----------------------------------------------------------------|
| Diagnosis                                                                                                    | Auto-immune distal renal tubular acidosis                                                                     | Sjögren disease                                                                    | TINU Syndrome                                                                                                    |                                                                                                    |                                                                |
| Orphacode                                                                                                    | 9999994                                                                                                    | 289390                                                                             | 91500                                                                                                    |                                                                                                    |                                                                |
| Serum C3                                                                                                    | not tested/normal/low                                                                                         | not tested/normal/low                                                              |                                                                                                    |                                                                                                    |                                                                |
| Serum C4                                                                                                    | not tested/normal/low/elevated                                                                                | not tested/normal/low/elevated                                                     |                                                                                                    |                                                                                                    |                                                                |
| Serum IgA                                                                                                    |                                                                                                    |                                                                                    |                                                                                                    |                                                                                                    |                                                                |
| dsDNA                                                                                                    | not tested/negative/positive                                                                                  |                                                                                    |                                                                                                    |                                                                                                    |                                                                |
| ANA                                                                                                    | not tested/negative/positive                                                                                  | not tested/negative/positive                                                       | not tested/negative/positive                                                                                              |                                                                                                    |                                                                |
| anti-Ro (SSA)                                                                                                    | not tested/negative/positive                                                                                  | not tested/negative/positive                                                       |                                                                                                    |                                                                                                    |                                                                |
| anti-RNP                                                                                                    | not tested/negative/positive                                                                                  |                                                                                    |                                                                                                    |                                                                                                    |                                                                |
| Anti-phospholipase A2                                                                                                    |                                                                                                    |                                                                                    |                                                                                                    |                                                                                                    |                                                                |
| antiphospholipid antibodies                                                                                                    | not tested/negative/positive                                                                                  |                                                                                    |                                                                                                    |                                                                                                    |                                                                |
| anti-CCP                                                                                                    |                                                                                                    |                                                                                    |                                                                                                    |                                                                                                    |                                                                |
| RF                                                                                                    |                                                                                                    | not tested/negative/positive                                                       | not tested/negative/positive                                                                                              |                                                                                                    |                                                                |
| ACA                                                                                                    |                                                                                                    |                                                                                    |                                                                                                    |                                                                                                    |                                                                |
| cANCA                                                                                                    |                                                                                                    |                                                                                    |                                                                                                    |                                                                                                    |                                                                |
| pANCA                                                                                                    |                                                                                                    |                                                                                    | not tested/negative/positive                                                                                              |                                                                                                    |                                                                |
| myeloperoxidase-ANCA                                                                                                    |                                                                                                    |                                                                                    |                                                                                                    |                                                                                                    |                                                                |
| antiproteinase 3-ANCA                                                                                                    |                                                                                                    |                                                                                    |                                                                                                    |                                                                                                    |                                                                |
| PLA2 antibodies                                                                                                    |                                                                                                    |                                                                                    |                                                                                                    |                                                                                                    |                                                                |
| C3 nephritis factor                                                                                                    |                                                                                                    |                                                                                    |                                                                                                    |                                                                                                    |                                                                |
| CFH autoantibodies                                                                                                    |                                                                                                    |                                                                                    |                                                                                                    |                                                                                                    |                                                                |
| Anti-scl70                                                                                                    |                                                                                                    |                                                                                    |                                                                                                    |                                                                                                    |                                                                |
| anti PM-Scl                                                                                                    |                                                                                                    |                                                                                    |                                                                                                    |                                                                                                    |                                                                |
| Anti-RNA polimerasis III<br>Anti-Mi-2                                                                                                    |                                                                                                    |                                                                                    |                                                                                                    |                                                                                                    |                                                                |
|                                                                                                    |                                                                                                    |                                                                                    |                                                                                                    |                                                                                                    |                                                                |
|                                                                                                    |                                                                                                    |                                                                                    |                                                                                                    |                                                                                                    |                                                                |
|                                                                                                    |                                                                                                    |                                                                                    |                                                                                                    |                                                                                                    |                                                                |
| anti-PR3                                                                                                    |                                                                                                    |                                                                                    |                                                                                                    |                                                                                                    |                                                                |
| Ati-GBM<br>anti-PR3<br>Cryoglobulin<br>Anti-Jo-1                                                                                                    |                                                                                                    |                                                                                    |                                                                                                    |                                                                                                    |                                                                |
| anti-PR3<br>Cryoglobulin                                                                                                    |                                                                                                    |                                                                                    | 9                                                                                                    |                                                                                                    |                                                                |
| anti-PR3<br>Cryoglobulin<br>Anti-Jo-1                                                                                                    | в                                                                                                    | с                                                                                  |                                                                                                    | E                                                                                                    | F                                                              |
| anti-PR3<br>Cryoglobulin<br>Anti-Jo-1<br>MA:<br>A<br>Diagnosis                                                                                                    | 8<br>Infection-related hemolytic uremic syndro                                                                |                                                                                    | D<br>fethylmalonic acidemia with homocystinuria, type cb                                                                  |                                                                                                    | F<br>Thrombotic thrombocytopenic pu                            |
| anti-PR3<br>Cryoglobulin<br>Anti-Jo-1<br>MA:<br>A<br>Diagnosis                                                                                                    | -                                                                                                    |                                                                                    |                                                                                                    |                                                                                                    | 54057                                                          |
| anti-PR3<br>Cryoglobulin<br>Anti-Jo-1<br>A<br>A<br>Diagnosis<br>Orphacode                                                                                                    | Infection-related hemolytic uremic syndro                                                                     | ne Atypical HUS                                                                    | lethylmalonic acidemia with homocystinuria, type cb                                                                       | Hemolytic uremic syndrome with DGKE deficiency                                                                      |                                                                |
| anti-PR3<br>Cryoglobulin<br>Anti-Jo-1<br>A<br>A<br>Diagnosis<br>Diagnosis<br>Serum C3                                                                                                    | Infection-related hemolytic uremic syndro<br>54448                                                            | ne Atypical HUS<br>2134                                                            | fethylmalonic acidemia with homocystinuria, type cb<br>79282<br>not tested/normal/low                                     | Hemolytic uremic syndrome with DGKE deficiency<br>357008                                                            | 54057<br>not tested/normal/low                                 |
| Anti-PR3<br>Crycglobulin<br>Anti-Jo-1<br>MA:<br>Diagnosis<br>Orphacode<br>Serum C3<br>Serum C4                                                                                                    | Infection-related hemolytic uremic syndro<br>54448<br>not tested/normal/low                                   | ne Atypical HUS<br>2134<br>not tested/normal/low                                   | fethylmalonic acidemia with homocystinuria, type cb<br>79282<br>not tested/normal/low                                     | Hemolytic uremic syndrome with DGKE deficiency<br>357008<br>not tested/normal/low                                   | 54057<br>not tested/normal/low                                 |
| Anti-PR3<br>Crycglobulin<br>Anti-Jo-1<br>A<br>Diagnosis<br>Orphacode<br>Serum C3<br>Serum C4<br>Serum C4                                                                                                    | Infection-related hemolytic uremic syndro<br>54448<br>not tested/normal/low                                   | ne Atypical HUS<br>2134<br>not tested/normal/low                                   | fethylmalonic acidemia with homocystinuria, type cb<br>79282<br>not tested/normal/low                                     | Hemolytic uremic syndrome with DGKE deficiency<br>357008<br>not tested/normal/low                                   | 54057<br>not tested/normal/low                                 |
| anti-PR3<br>Crycglobulin<br>Anti-Jo-1<br>MA:<br>A<br>Diagnosis<br>Orphacode<br>Serum G3<br>Serum G3<br>serum G4<br>anti-dsDNA antibodies<br>anti-nuclear antibodies (ANA)                                                                                                    | Infection-related hemolytic uremic syndro<br>54448<br>not tested/normal/low                                   | ne Atypical HUS<br>2134<br>not tested/normal/low                                   | fethylmalonic acidemia with homocystinuria, type cb<br>79282<br>not tested/normal/low                                     | Hemolytic uremic syndrome with DGKE deficiency<br>357008<br>not tested/normal/low                                   |                                                                |
| anti-PR3<br>Cryoglobulin<br>Anti-Jo-1<br>MA:<br>Diagnosis<br>Orphacode<br>Serum C3<br>Serum C4<br>anti-dsDNA antibodies<br>anti-dsDNA antibodies (ANA)<br>anti-Ro (SSA)                                                                                                    | Infection-related hemolytic uremic syndro<br>54448<br>not tested/normal/low                                   | ne Atypical HUS<br>2134<br>not tested/normal/low                                   | fethylmalonic acidemia with homocystinuria, type cb<br>79282<br>not tested/normal/low                                     | Hemolytic uremic syndrome with DGKE deficiency<br>357008<br>not tested/normal/low                                   | 54057<br>not tested/normal/low                                 |
| anti-PR3<br>Cryoglobulin<br>Anti-Jo-1<br>Anti-Jo-1<br>A<br>Diagnosis<br>Dryhacode<br>Serum C4<br>Serum C4<br>Inti-SoNA antibodies<br>Inti nuclear antibodies (ANA)<br>anti-Rop (SSA)<br>Inti-RNP                                                                                                    | Infection-related hemolytic uremic syndro<br>54448<br>not tested/normal/low                                   | ne Atypical HUS<br>2134<br>not tested/normal/low                                   | fethylmalonic acidemia with homocystinuria, type cb<br>79282<br>not tested/normal/low                                     | Hemolytic uremic syndrome with DGKE deficiency<br>357008<br>not tested/normal/low                                   | 54057<br>not tested/normal/low                                 |
| Anti-PR3<br>Crycglobulin<br>Anti-Jo-1<br>Anti-Jo-1<br>Anti-Jo-N<br>Jagnosis<br>Orphacode<br>Serum C3<br>Serum C3<br>Anti-dsNA antibodies<br>Anti-dsNA antibodies<br>Anti-dsNA antibodies<br>Anti-RNP<br>Anti-phospholipase A2                                                                                                    | Infection-related hemolytic uremic syndro<br>54448<br>not tested/normal/low                                   | ne Atypical HUS<br>2134<br>not tested/normal/low                                   | fethylmalonic acidemia with homocystinuria, type cb<br>79282<br>not tested/normal/low                                     | Hemolytic uremic syndrome with DGKE deficiency<br>357008<br>not tested/normal/low                                   | 54057<br>not tested/normal/low                                 |
| Anti-PR3<br>Cryoglobulin<br>Anti-Jo-1<br>Anti-Jo-1<br>A<br>Diagnosis<br>Orphacode<br>Serum C3<br>Serum C3<br>Serum C3<br>Serum C4<br>Serum C4<br>Anti-JoDNA antibodies<br>Anti-Ro (SSA)<br>anti-Ro (SSA)<br>anti-Ro PSA<br>Anti-Johospholipase A2<br>Anti-Johospholipal antibodies                                                 | Infection-related hemolytic uremic syndro<br>54448<br>not tested/normal/low                                   | ne Atypical HUS<br>2134<br>not tested/normal/low                                   | fethylmalonic acidemia with homocystinuria, type cb<br>79282<br>not tested/normal/low                                     | Hemolytic uremic syndrome with DGKE deficiency<br>357008<br>not tested/normal/low                                   | 54057<br>not tested/normal/low                                 |
| Anti-PR3<br>Crycglobulin<br>Anti-Jo-1<br>Anti-Jo-1<br>Anti-Jo-1<br>Anti-Jone<br>Serum C4<br>Serum C3<br>Serum C4<br>Serum C4<br>Anti-Apoly Antibodies<br>Anti-Apoly Antibodies<br>Anti-Apoly Antibodies<br>Anti-Apoly Antibodies<br>Anti-Apoly Antibodies<br>Anti-Apoly Antibodies<br>Anti-Apoly Antibodies<br>Ca nephritis factor | Infection-related hemolytic uremic syndro<br>54448<br>not tested/normal/low<br>not tested/normal/low/elevated | ne Atypical HUS<br>2134<br>not tested/normal/low<br>not tested/normal/low/elevated | Rethylmalonic acidemia with homocystinuria, type cb<br>79282<br>not tested/normal/low<br>d not tested/normal/low/elevated | Hemolytic uremic syndrome with DGKE deficiency<br>357008<br>not tested/normal/low<br>not tested/normal/low/elevated | 54057<br>not tested/normal/low/<br>not tested/normal/low/eleva |
| anti-PR3<br>Cryeglobulin<br>Anti-Jo-1<br>Anti-Jo-1<br>Anti-Jo-2<br>Anti-Anti-Anti-Anti-Anti-Anti-Anti-Anti-                                                                                                    | Infection-related hemolytic uremic syndro<br>54448<br>not tested/normal/low                                   | ne Atypical HUS<br>2134<br>not tested/normal/low                                   | fethylmalonic acidemia with homocystinuria, type cb<br>79282<br>not tested/normal/low                                     | Hemolytic uremic syndrome with DGKE deficiency<br>357008<br>not tested/normal/low                                   | 54057<br>not tested/normal/low                                 |

<u>Imaging:</u> Diagnostic imaging describes various techniques of viewing the inside of the body to help figure out the causes of an illness and confirm a diagnosis. For example, Fetal Posterior Urethral Valves (PUV) are usually detected in a fetus during pregnancy thanks ultrasounds diagnostic or MRI.

not tested/negative

not tested/negative

not tested/r

not tested/negative

not tested/negative

not tested/negati

ot tested/negative/positive

not tested/negative/positive

not tested/negative/positiv

not tested/negative

not tested/negative

not tested/negative

not tested/negative

not tested/negativ

A <u>kidney biopsy</u> involves taking one or more tiny pieces (samples) of kidney to look at with special microscopes. The microscopes make it possible to see the samples in greater detail. This investigation is important in the differential diagnosis of glomerulopathies.

A <u>skin biopsy</u> is used to diagnose or rule out skin conditions and diseases. It may also be used to remove skin lesions. This investigation is important to perform in diseases involving kidney and skin like Alport Syndrome or Granulomatosis with polyangiitis.

<u>Genetic screening</u> is a type of medical test that identifies changes in chromosomes, genes, or proteins. The results of a genetic test can confirm or rule out a suspected genetic condition or help determine a person's chance of developing or passing on a genetic disorder. If you do not have yet the results of this test, please click on "pending". You will have the opportunity to enter the results any time!!!

By Other methodologies we mean all analyses that do not include those mentioned above.

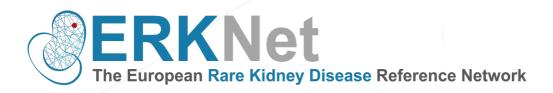

# 21. How can I choose between the different Methods of genetic diagnostics?

There are different methods to perform a genetic diagnostic.

<u>Individual gene testing</u>: Single gene testing is performed to identify changes or variants in a single gene. Basically, when we have a suspect of a disease, for most of the diseases we already know on which gene we could find the mutation. We expect that the mutation is located in that single gene and the investigator test just that single one.

<u>NGS panel screening</u>: The next generation sequencing techniques is the targeted enrichment step where gene panels focus on a limited number of genes. We expect that the mutation is possibly located on 2 or 3 different genes which are usually involved in that disease and we test just these ones.

<u>Exome sequencing</u>: Exome sequencing, also known as whole exome sequencing (WES), is a genomic technique for sequencing all the protein-coding regions of genes in a genome (known as the exome). The goal of this approach is to identify genetic variants that alter protein sequences, and to do this at a much lower cost than whole-genome sequencing. This is a untargeted method and is usually used when the investigator has not idea which gene could be affected.

Nowadays the most used methods are the NGS gene panel screening together the individual gene testing.

| Genetic diagnostics for primary renal diagn                                            | osis                                                                                                    |  |  |  |  |
|----------------------------------------------------------------------------------------|----------------------------------------------------------------------------------------------------|--|--|--|--|
| Date of screening<br>(leave field empty if unknown)                                    | (dd/mm/yyyy)                                                                                            |  |  |  |  |
| Was a causative gene abnormality identified?                                           | Yes 🗸                                                                                                   |  |  |  |  |
| Receipt date of genetic results                                                        | (dd/mm/yyyy)                                                                                            |  |  |  |  |
| Please fill in the fields above and save first. Genetic data depends on the diagnosis. |                                                                                                    |  |  |  |  |
| Methods                                                                                | <ul> <li>Individual gene testing</li> <li>NGS gene panel screening</li> <li>Exome sequencing</li> </ul> |  |  |  |  |
| Further comments on genetics                                                           |                                                                                                    |  |  |  |  |

#### 22. How do I enter the genetic results?

When you have identified a causative gene mutation, you will be asked to enter the details. Depending on the selected diagnosis, only associated genes will appear in the dropdown list. Please choose the inheritance, the affected gene and the zygosity.

For the mutation you will be asked to enter the coding DNA sequence change ( $\rightarrow$  c.). This is a mandatory field. Information on the amino acid sequence change ( $\rightarrow$ p.) and the Gen Bank cDNA reference sequence ( $\rightarrow$ NM\_) are optional.

If you are unsure, please consult the treating clinician or the geneticist.

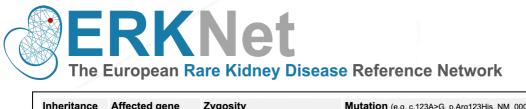

| Inheritance  | Affected gene     | Zygosity   | т      | Mutation (e.g. c.123A>G, p.Arg123His, NM_000123.4)<br>Type of variant (c.) : >, del, dup, inv, ins,<br>delins |                                   |  |  |
|--------------|-------------------|------------|--------|----------------------------------------------------------------------------------------------------|-----------------------------------|--|--|
| AR           | NPHS1 $\sim$      | Homozygous | c<br>p |                                                                                                    | Mandatory field<br>Optional field |  |  |
|              |                   |            | Ν      | MM_                                                                                                    | Optional field                    |  |  |
| Further comm | nents on genetics |            |        |                                                                                                    |                                   |  |  |

# 23. What to do if my gene is not in the dropdown list

It might happen that new gene mutations have been identified, which are not yet in our list. Please contact us at <u>erkreg@erknet.org</u> to check whether we can add this to the database.

# 24. What should I indicate when the genetic diagnostic has not been performed?

You should not check "Genetic Screening" under "How was the diagnosis established?". This information may possibly be added in the future if the test should be performed at a later stage.

# 25. How to enter CAKUT patient?

- ✓ All syndromic CAKUT
- ✓ All familial CAKUT
- ✓ All CAKUT cases with impaired renal mass, as evidenced by CKD stage 2 and higher and/or bilateral renal parenchyma abnormalities on ultrasound (hypo/dysplasia, hyperecogenicity)
- ✓ Single kidney (unilateral renal agenesis) with associated anomaly (hypodysplasia and/or urinary tract abnormality) of existing kidney
- Cystic-multidysplastic kidney with associated anomaly (hypodysplasia and/or urinary tract abnormality) of contralateral kidney (hypertrophic kidney as single symptom)
- ✓ Bilateral VUR 4 or 5 → no unilateral
- ✓ Posterior urethral valves and all other Lower Urinary Tract Obstruction (LUTO)
- ✓ For CAKUT patient ≤2 years information on ultrasound diagnostics is mandatory to fill in

Renal agenesis, unilateral & unilateral multicystic dysplastic kidney

→These patients will have "two renal diagnoses": please, indicate as first "renal agenesis unilateral" and a second diagnosis to indicate the associated anomaly of the existing kidney (e.g. "hypodysplasia" or "VUR")

#### 26. How to enter syndromic CAKUT patients

- ✓ Enter the renal phenotype as primary renal diagnosis first
- ✓ Upon saving the entry, you will be asked whether the diagnosis is part of a syndromic disorder
- $\checkmark$   $\rightarrow$  It is technically not possible to select a syndromic CAKUT disorder as primary renal diagnosis

| Primary renal         | diagnos | is             |       | Renal dysplas   | ia, bil | ateral (OC: 93173)    |   |               |
|-----------------------|---------|----------------|-------|-----------------|---------|-----------------------|---|---------------|
| Select diagnosis      | OR Diag | gnosis by gene | OR    | Enter OrphaCode | OR      | Search diagnosis name |   |               |
| Syndromic disord      | der?    | Cat-eye syno   | drome | )               |         |                       |   | $\overline{}$ |
| Further specification | tions   |                |       |                 |         |                       | ] |               |
|                       |         |                |       |                 |         |                       |   |               |

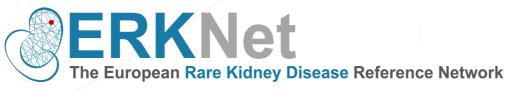

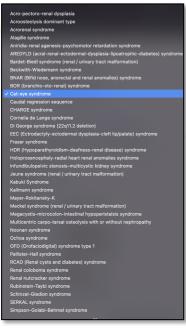

# 27. How do I choose the date of the "initial visit"?

The date of the initial visit of a registry patient may coincide with the date of the signature of the informed consent but cannot be more than six weeks prior to the date of the informed consent.

#### 28. How do I know when the next visit is due?

The date of the next visit to be documented is indicated in the patient dashboard.

# 29. Why is "next visit due" highlighted in different colors?

The statement "next visit due" can be highlighted in different colors depending on the status of the registration. Green means that the patient has been correctly saved in the system. Yellow means that the patient has been saved correctly but needs to be updated or has missing data. Red means that the initial visit of the patient has not been entered yet.

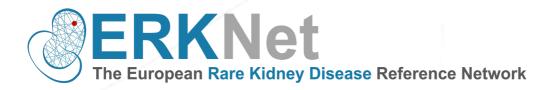

# 30. When do I have to terminate a patient and how can I do it?

|                                                        | 500-0028         P         M-11/2021         Tubulopathy           Basic data         Add visit         Termination         Previous visits:         2 | CKD5 Next visit due: 24/04/2023 🗱                                                                                                    |
|--------------------------------------------------------|----------------------------------------------------------------------------------------------------|----------------------------------------------------------------------------------------------------|
| Patient-ID<br>Reason for end of fol                    | 500-0028                                                                                                    | <ul> <li>Patient initially entered with a non-established diagnosis         <ul> <li>final results proved to be not a rare kidney disease</li> <li>loss of follow-up → other</li> </ul> </li> </ul> |
| Reason for end of fol<br>Date<br>Reason for loss of fo | (dd/mm/yyyy)                                                                                                    | <ul> <li>A patient not seen in the centre for 5(?) years?</li> <li>Patient death</li> <li>Transition to other centre</li> </ul>                                                                     |

# 31. What is the medication and therapy database?

For some diagnoses (cystinosis, aHUS, cystinuria, pediatric SLE) we are collecting the medication history and information and extracorporeal therapies.

| Marchane /                                                                                                    | Patient 500-0030 (M-10/1973)                                                                                                    |  |
|----------------------------------------------------------------------------------------------------|----------------------------------------------------------------------------------------------------|--|
| 500-0030       A       M-10/1973       Metabolic nephropathy         Basic data       Add visit       Termination       Previous visits:         Medications       Extracorp. Therapies                                                                                                    | Medication history           = ongoing medication           = terminated medication           Medication           Start date           Single dose           Frequency           = dose/ligitory           Start date           Single dose           Frequency           = dose/ligitory           Start date           Single dose           Frequency           = dose/ligitory           Start date           Single dose                                                                                                    |  |
| Patient     500-0030 (M-10/1973)       Medication Natory <ul> <li>environment medication</li> <li>environment medication</li> <li>Citic on a medication to edit</li> <li>f (add medication)</li> <li>Apress actions any other metication</li> <li>Apress actions any other metication</li> <li>Participation</li> <li>Rest Society agents</li> <li>Activity personnels</li> <li>Rest Society agents</li> <li>Activity personnels</li> <li>Hydrocortisione</li> <li>Immunohagpressents</li> <li>Coloniduzamab</li> <li>Chinukazumab</li> <li>Chinukazumab</li> <li>Chystaamin (Phocybol)</li> <li>Enzyme regladement theragu</li> <li>Agalitidese beta (Fabrazyme)</li> <li>Enzyme regladement theragu</li> <li>Agalitidese beta (Fabrazyme)</li> <li>Enzyme regladement theragu</li> <li>Agalitidese beta (Fabrazyme)</li> <li>Enzyme regladement theragu</li> <li>Agalitidese beta (Fabrazyme)</li> <li>Enzyme regladement theragu</li> <li>Agalitidese beta (Fabrazyme)</li> <li>Enzyme regladement theragu</li> <li>Agalitidese beta (Fabrazyme)</li> <li>Enzyme regladement theragu</li> <li>Enzyme regladement theragu</li> <li>Agalitidese beta (Fabrazyme)</li> <li>Enzyme regladement theragu</li> <li>Agalitidese beta (Fabrazyme)</li> <li>Enzyme regladement theragu</li> <li>Enzyme regladement theragu</li> <li>Enzyme regladement theragu</li> <li>Enzyme regladement theragu</li> <li>Enzyme regladement theragu</li> <li>Enzyme regladement theragu</li> <li>Enzyme regladement theragu</li> <li>Enzyme regladement theragu</li> <li>Enzyme regladement theragu</li> <li>Enzyme regladement theragu</li> <li>Enzyme regladement theragu</li> <li>Enzyme re</li></ul> | Start date     01012001     311122001       Click on a medication to the list please contact tanja whotkewski@med.uni-heldelberg.de.       Medication     Medication       Medication     Againidase beta (Fabrazyme)       Start date     Therapy history       Leve and Close     Therapy history       Save and Close     • explain detaining       Click on a herapy to edit of     (Add therapy)       Note: If you cannot find the merge     Start date       Click on a herapy to edit of     (Add therapy)       Note: If you cannot find the there     Real replacement therapy       Divid of the tarpy     Start date       Click on a herapy to edit of     (Add therapy)       Note: If you cannot find the there     Real replacement therapy       Description     Plasmapheresis |  |

# 32. What "ID number" should I indicate in the informed consent?

This space must be completed with the automatically generated system patient ID once the patient has been successfully registered.

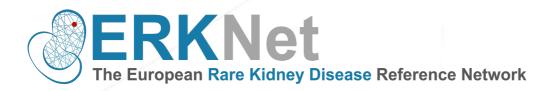

# 33. What is the Key Performance Indicator (KPI) Monitoring System

To harmonize patient care across Europes, ERKNet expert centres agreed to adhere to endorsed clinical practice guidelines with respect to diagnostics and treatment of rare kidney diseases. The KPI system allows to monitor the guideline adherence and patient management in those centres.

In addition to basic information, some disease-specific data elements will be asked in ERKReg to measure the KPIs. Each centre has continuous access to its own performance statistics via the ERKReg website. In addition, KPI reports are sent out twice per year to all centres.

| KPI Monitoring<br>General<br>Glomerulopathies |                                                                          |                              |                               |             | Key Performance Ind<br>Heidelberg, Univers<br>pediatric nephrol | icator Monitoria                                                                |
|-----------------------------------------------|--------------------------------------------------------------------------|------------------------------|-------------------------------|-------------|-----------------------------------------------------------------|---------------------------------------------------------------------------------|
| Tubulopathies & meta<br>nephropathies         | KPI Monitoring: General                                                  |                              |                               |             |                                                                 |                                                                                 |
| Thrombotic microang                           |                                                                          |                              |                               |             |                                                                 | 1/2021                                                                          |
| Structural kidney disc                        | Γ                                                                        | Pediatr                      | ic patients                   | Adult       | patients                                                        | -021                                                                            |
| CAKUT, Ciliopathies                           | -                                                                        |                              |                               |             |                                                                 |                                                                                 |
| Pediatric CKD                                 |                                                                          | Your center                  | All ERKNet centers            | Your center | All ERKNet centers                                              |                                                                                 |
| Pediatric Dialysis<br>Pediatric Transplanta   | Time (months) from 1 <sup>st</sup> symptom to<br>diagnosis: Median (IQR) | 2.6 (0.8 - 7.0)<br>(n = 608) | 1.4 (0.5 - 6.5)<br>(n = 6825) | ()<br>      | 2.8 (0.7 - 18.2)<br>(n = 2938)                                  |                                                                                 |
|                                               | Time (months) from referral to diagnosis: Median (IQR)                   | 0.3 (0.0 - 2.8)<br>(n = 451) | 0.2 (0.0 - 3.6)<br>(n = 5609) | ()<br>      | 0.2 (0.0 - 3.0)<br>(n = 2451)                                   | ey performance indicators<br>(newspanise lange) or<br>surreavy statistics of al |
|                                               | % hereditary disease patients with any genetic screening                 | 73.1 % (207/283)             | 62.1 %<br>(2452/3951)         |             | 42.1 %<br>(1241/2951)                                           | hold live to propere                                                            |
|                                               | % hereditary disease patients with NGS screening (panel, WES)            | 70.0 % (198/283)             | 38.5 %<br>(1523/3951)         |             | 30.8 %<br>(910/2951)                                            |                                                                                 |

# 34. How can I contact the IT support?

In case you have any technical difficulty logging into the ERKReg or using any of its functions, please contact the support team via email <u>erkreg@erknet.org</u>. Please sendyour feedback, suggestions, or complaints to the support team.